## CSE120: Computer Science: Principles

## **Lab Exercise 8: Recursion**

## *Goal*

The objective is to understand how recursion works. The programming in this exercise is easy. The goal is to imagine how the computer follows the instructions.

## *Overview*

You are given a recursive program that produces the following

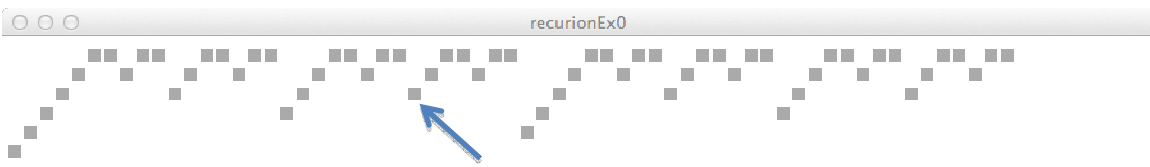

and you will improve it so that it produces the following.

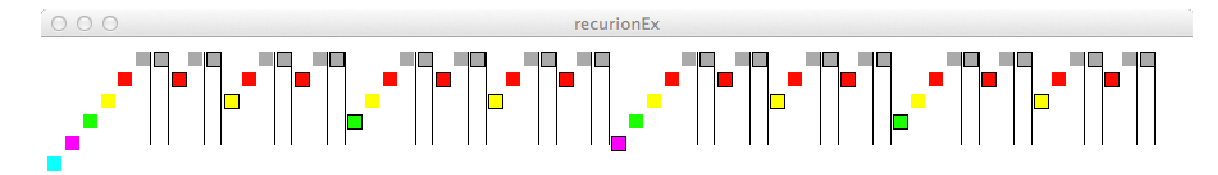

Then, you will explain in your own words what's happening.

**Step 1: Start.** Grab the Recursive Code posted with this lab page. Also, open a word processing document.

S**tep 2: Color the boxes.** The first step is to modify the paint( ) function so that it colors each level differently. You choose the colors, but they must all be different, and consistent by level – no random colors this time! The paint( ) function will be just a series of if-statements, like you saw in the keyPressed( ) function. For example, it uses

```
if (level == 0) {
   return color(170,170,170); 
}
```
and a separate if-statement for each level (up to, say, 7). Remember, copy/paste are your friends for programming similar sequences of code. *Check that each level has one color.*

**Embellishment A.** Next, **replace** the return statement in the box( ) function with the following code

 stroke(0); line(xdist-5, 20, xdist-5,150); noStroke( );

This will draw the vertical lines. *Check your code and notice where the lines are drawn.*

In your document write a sentence or two to finish "The vertical line drawn in Embellishment A indicates visually the point in the recursive code where …" The sentences are to say what's happening in the code.

**Embellishment B.** Next, **replace** the two recursive calls in the box( ) function with the

```
following code 
    noStroke( ); 
    box(level); 
    stroke(0); 
    box(level); 
    noStroke( );
```
This will outline some boxes and leave others without outlines. Check out your code and notice which boxes are outlined and which ones are not. *Check your code and notice where the outlined boxes are drawn.*

In your document write a sentence or two to finish "The outlined boxes from Embellishment B indicate visually the point in the recursive code where ..."

**Analysis.** Check out the gray diagram above. Using your knowledge of recursion, and your observations/information from the two Embellishment steps, answer these questions: [Give answers in your document.]

- 1. The Processing program that drew the gray diagram calls the box( ) function how many times in total?
- 2. The box pointed at by the arrow is what color in the colored picture?
- 3. If the box pointed at by the arrow was drawn as a result of the call, box(*level*), what was the value of *level* in the call?
- 4. Referring to the function that made the call of question 3, what color box did it draw (as shown in the colored picture)?
- 5. Referring to the function that made the call of question 3, which of the two box( ) calls was it?
- 6. As explained in Wednesday's lecture, functions are often suspended in recursive programs while they perform recursive calls. At the moment that the rect( ) function was called to draw the rectangle referred to in question 2, what box( ) functions (if any) were suspended besides  $box(6)?$

**Wrap Up:** You have taken a simple recursive program, and by adding lines and colors, you have tagged so that you can follow its behavior. This allows you to understand what it is doing.

**Turn In:** Paste your .pde code for paint( ) into your document, save it and submit it to the class dropbox.